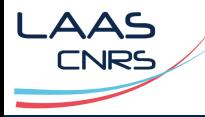

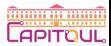

# J'ai fait mes slides !

2024‑06‑27

### Guilhem Saurel

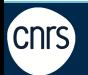

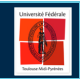

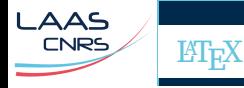

### \documentclass[11pt]{report} \usepackage[latin1]{inputenc} \usepackage[francais]{babel}

### \begin{document} Hello Capitoul ! \end{document}

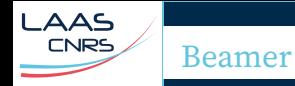

```
\documentclass{beamer}
```

```
\title{my document title}
\author{Me}
```

```
\begin{document}
  \begin{frame}{my slide title}
    \begin{itemize}
      \item bla bla
      \item blah
    \end{itemize}
  \end{frame}
\end{document}
```
 $I$   $A$  $A$  $S$ **CNRS** Theme \defbeamertemplate\*{frametitle}{laas}[1][] { \vskip.5cm% \begin{beamercolorbox}[wd=\paperwidth,ht=0cm]{fram \begin{tikzpicture}  $\text{Use}$ asboundingbox[fill=white](0,0) rectangle(1) \node[inner sep=0pt] (laas) at (1,0.6) { \includegraphics[height=1cm]{LogoLAAS-2016.p \fill[color=laasbleuclair] (1.98,0) rectangle(  $\left\{ \text{full} \right\}$  (2,0) rectangled (1)  $\left\{ \left( \frac{1}{10}\right)^{1/2} \right\}$  (1.99,0.1) rectangle(12.65,  $\setminus$ node $\lceil$ color=laasbleuclair,anchor=west,font= $\setminus$ la \insertframetitle }; \end{tikzpicture} \end{beamercolorbox} }

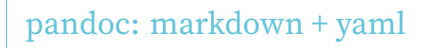

title: my document title author: me

# my slide title

- bla bla
- blah

---

LAAS **CNRS** 

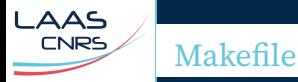

SOURCES =  $\sin\theta$  (wildcard talks/ $\sin\theta$ ) OUTPUTS = \$(SOURCES:talks/%.md=public/%.pdf)

```
all: ${OUTPUTS}
```

```
public/%.pdf: talks/%.md references.bib
   pandoc -s \backslash-t beamer \
        --citeproc \
        --bibliography references.bib \
        --highlight-style kate \
        --pdf-engine xelatex \
        --fail-if-warnings \
        -0 $a $<
```
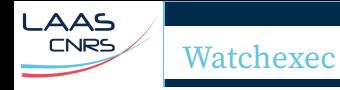

#### watch:

watchexec -r -e md -c reset make -j

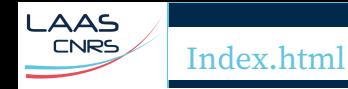

from pathlib import Path

html = "<html><head><title>My talks</title></head>" html += "<body><h1>My talks:</h1><ul>"

for f in sorted(Path("talks").glob("\*.md")): html += f'<li><a href="{f.stem}.pdf">{f.stem}.pd

html += "</ul></html>"

with Path("public/index.html").open("w") as f: f.write(html)

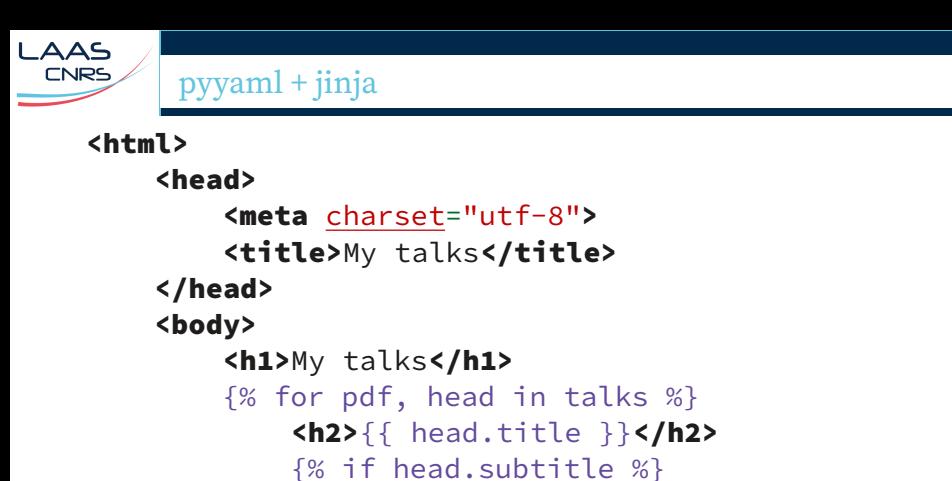

```
\{A3 > f\} head.subtitle }}\langle A3 > f\
```

```
{% endif %}
       \{a \text{ href} = "{\} \text{ pdf } \} \text{ "of } \} \{ \text{ of } \} \}{% endfor %}
```

```
</body>
</html>
```
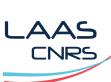

Tailwind CSS

#### <html>

```
<head>
   <meta charset="utf-8">
   <title>My talks</title>
   <link href="./style.css" rel="stylesheet">
</head>
<body class="bg-indigo-50 text-indigo-950
       dark:bg-indigo-800 dark:text-indigo-50">
        <!-- contenu -->
</body>
```

```
</html>
```
https://homepages.laas.fr/gsaurel/talks/ https://nim65s.github.io/talks/

 $\triangle \triangle$ **CNRS** 

> jobs: build: name: markdown → PDF runs-on: ubuntu-latest container: image: nim65s/talks steps: - uses: actions/checkout@v3 - run: make - uses: actions/upload-pages-artifact@v1  $with:$ path: public/

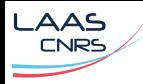

## Un setup simple

- latex + beamer + theme (texlive / miktex + bidouilles)
- $\blacksquare$  markdown + yaml
- pandoc (haskell: cabal / stack)
- fontes (bidouilles)
- watchexec (rust: cargo install / cargo binstall)
- pdfpc (vala, gtk: cmake)
- $\blacksquare$  makefile
- **■** html
- python + pyyaml + jinja (pip / poetry / ...)
- tailwind css (npm / yarn  $/$  ...)
- **github** & gitlab + ci/cd
- docker
- ssh / rsync / git

# Notre seigneur et sauveur

LAAS<br>
CNRS

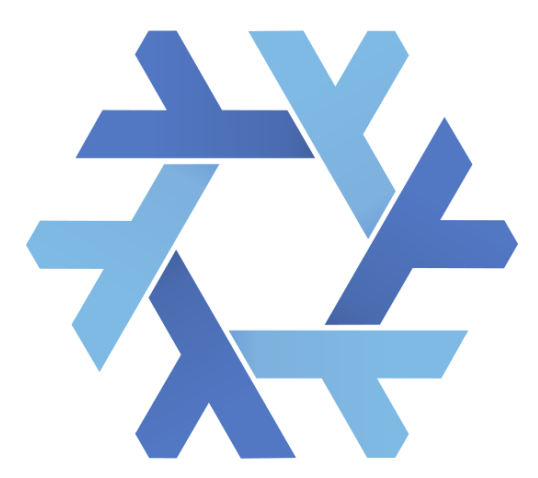

Figure 1: Nix

```
CNRS
        Nix: paquet
  stdenvNoCC.mkDerivation {
    nativeBuildInputs = \lceilnodePackages.tailwindcss
      pandoc
       (python3.withPackages (p: [
         p.jinja2
         p.pyyaml
      ]))
      source-code-pro
       (texlive.combined.scheme-full.withPackages (_: [
         laas-beamer-theme
      ]))
    ];
    installPhase = "install -Dm 644 public/\star -t $out";
  }
```
 $\triangle$  $\triangle$ 

```
CNRS
        Nix: flake
  inputs.nixpkgs.url = "github:NixOS/nixpkgs";
  outputs =
    inputs@{ flake-parts, ... }:
    flake-parts.lib.mkFlake { \mathbf{inherit} inputs; } {
      perSystem = \{ pkgs, self', \ldots }: \{packages.default = pkgs.callPackage./talks.ni
        devShells.default = pkgs.mkShell {
           inputsFrom = [ self'.packages.default ];
           packages = [
             pkgs.pdfpc
             pkgs.watchexec
           ];
        };
      };
```
 $\triangle$  $\triangle$ 

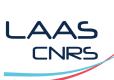

Questions ?

# Cette présentatation

https://gitlab.laas.fr/gsaurel/talks : slides.md https://homepages.laas.fr/gsaurel/talks/ slides.pdf

Sous license

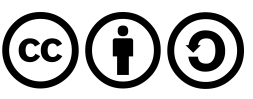

https://creativecommons.org/licenses/by‑sa/4.0/